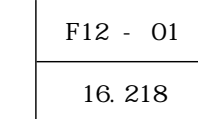

# Linux<br>LAN

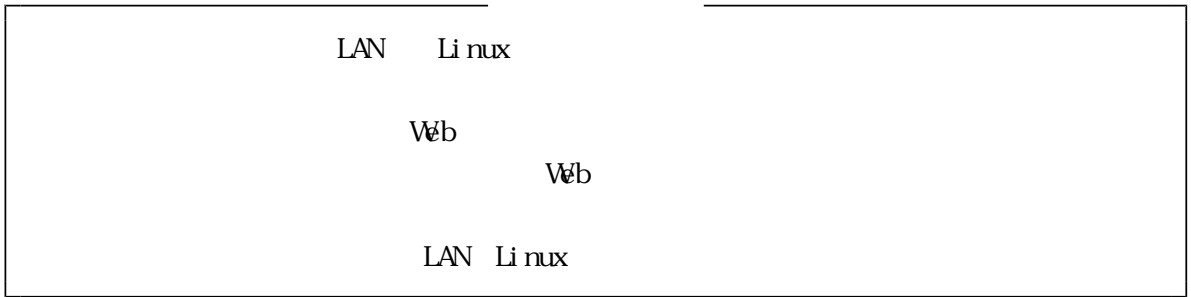

 $\text{LAN}$ 

 $\text{LAN}$ 

 $lAN$   $Li$  nux  $\lambda$ 

 $\vee$ 

 $\mathbf{L}$ inux  $\mathbf{L}$ inux

 $W\!E$ 

 $\text{LAN}$ 

Linux サーバ アフトには、フレースをついていることができます。<br>サーバの利点は、フリーソフトでは普通があることができます。  $\rm Li~nux$  $\text{LAN}$  Linux  $\text{LAN}$  Linux

○ Linuxによって、安定して稼働できるサーバを構築することができ、Webページ上で、児童  $\rm Li$  nux

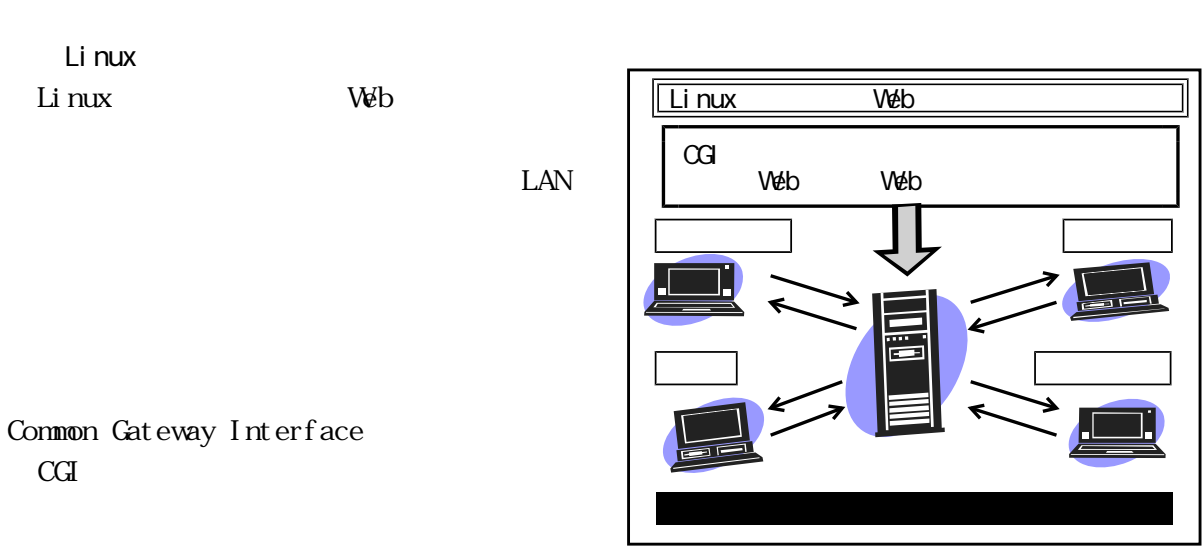

Li nux

 $(1)$ 

 $(3)$ 

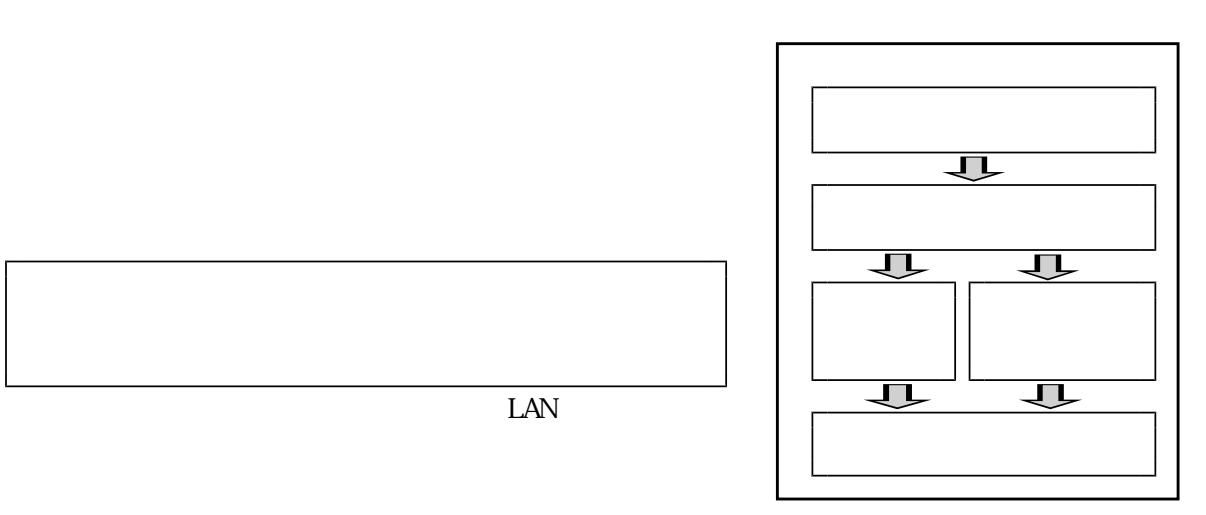

Li nux

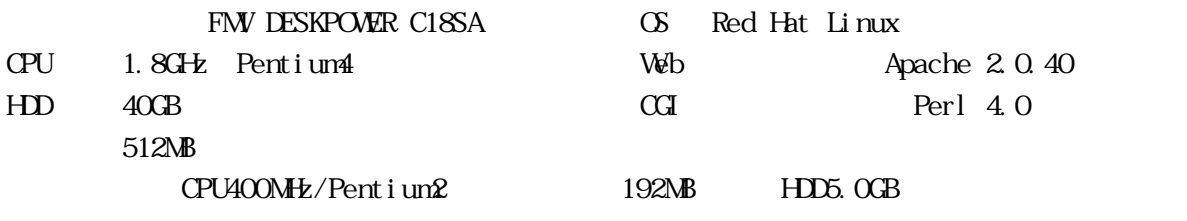

 $\alpha$ 

 $(1)$ 

り、ワンクリックでそれぞれのCGIプログラムが起動する。使用したCGIプログラムは、フリー

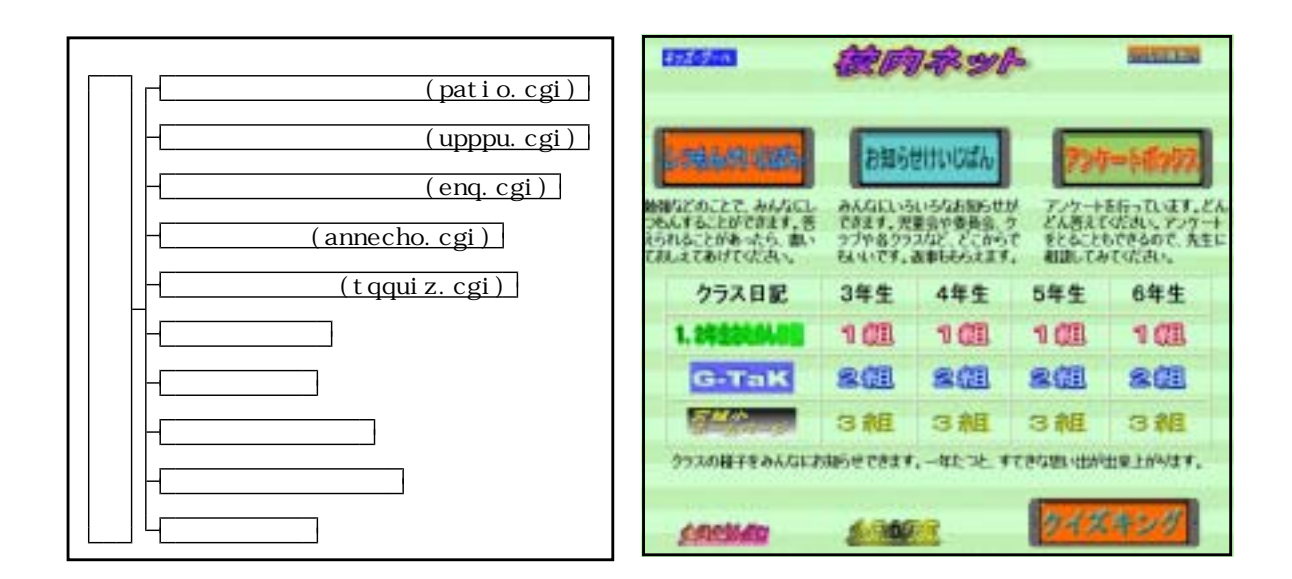

 $(2)$ 

#### http://www.kent-web.com/bbs/patio.html

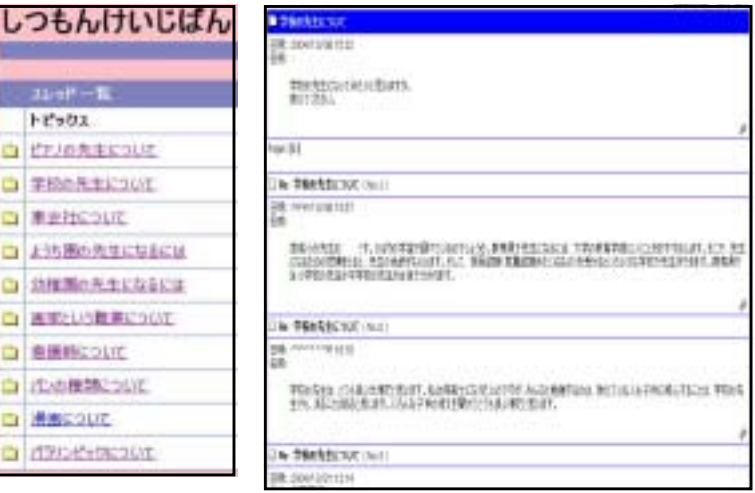

Wb

 $(3)$  $($ http://www.tackysroom.com/cgi\_upppu.htm

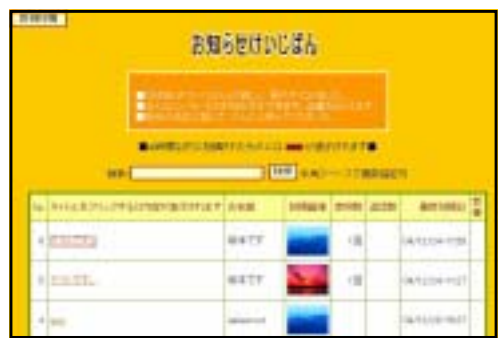

### $(4)$  $($   $)$ http://www.csmoon.com/prog/etc/enq.html Web  $\mathbb{W}$

最大99種類作成することができる。回答したいアン

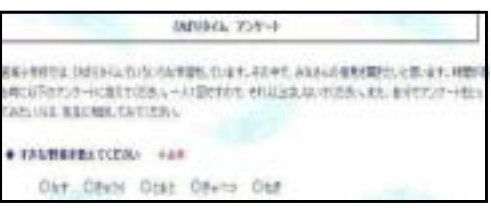

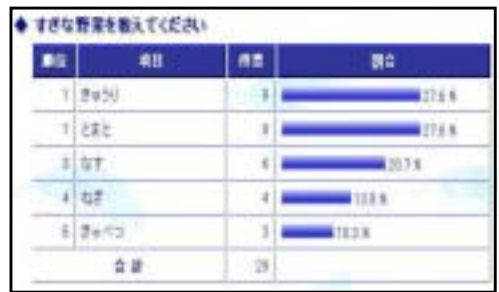

#### CGI ZO STATE STATE STATE STATE STATE STATE STATE STATE STATE STATE STATE STATE STATE STATE STATE STATE STATE S

# $(5)$  $($   $)$

http://www.tackysroom.com/cgi\_annecho.htm  $10$ 

 $11$ 

# 00048-919 **ALL CARD IS** DOGs  $1400000$

#### 10

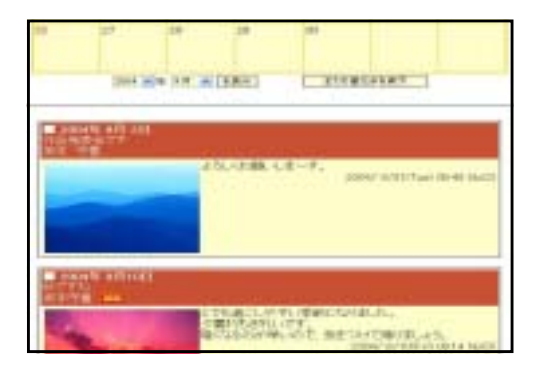

#### $(6)$

### $($

http://www.mytools.net/cgitools/quiz2.html Web

 $\sim$  12

 $11$   $\sim$ 

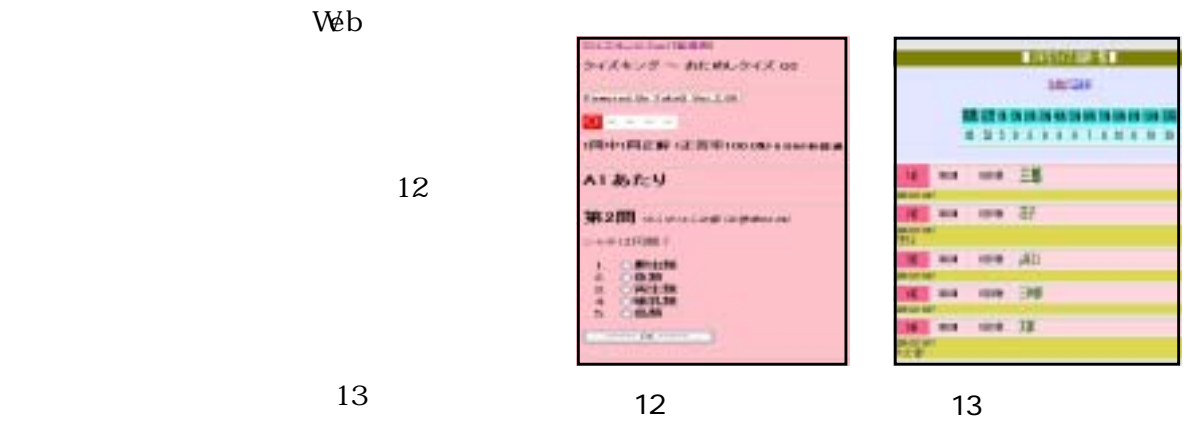

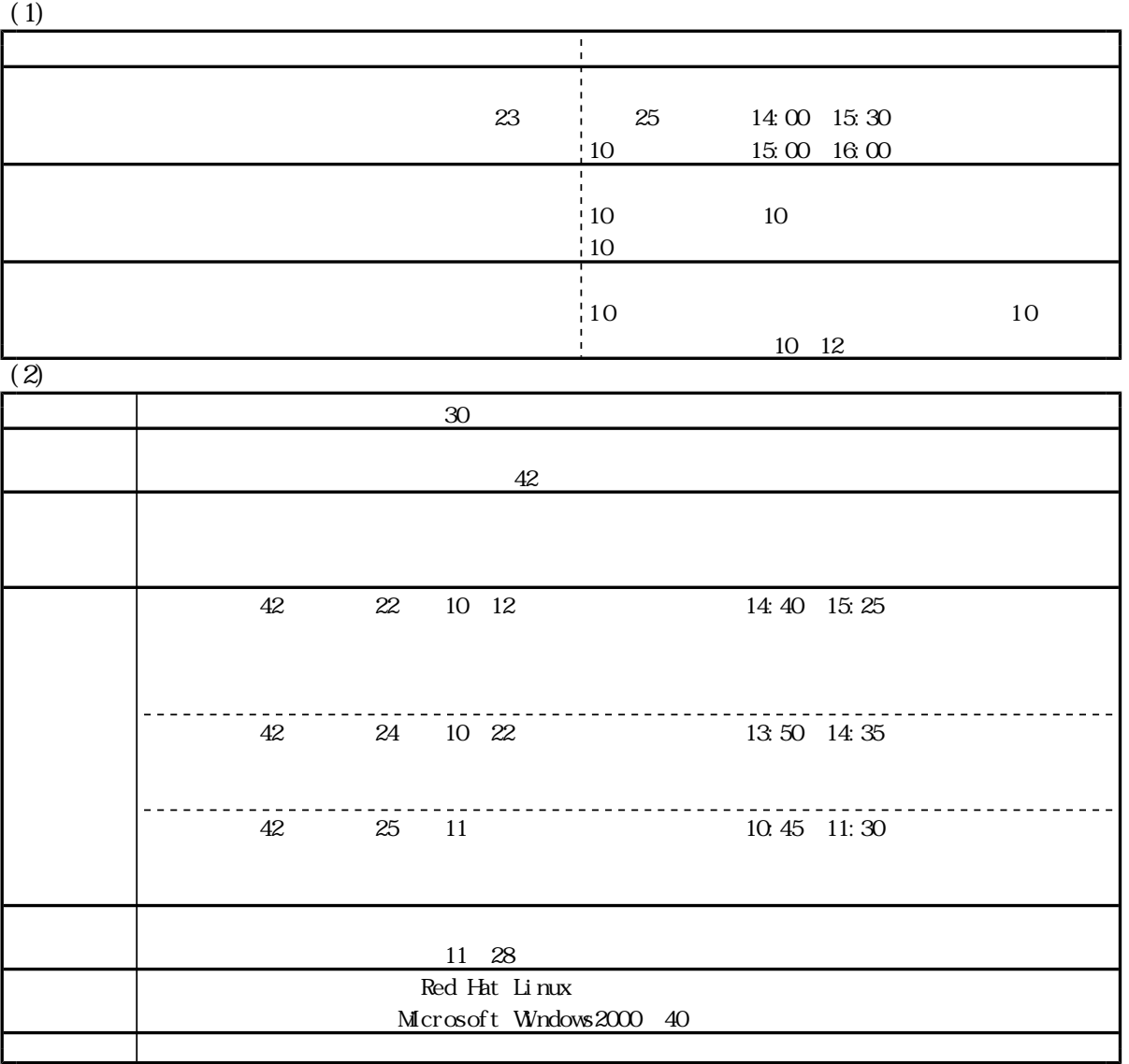

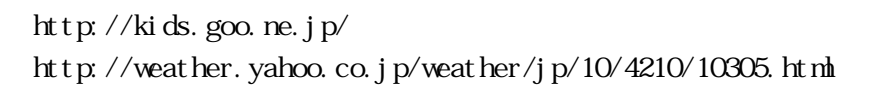

 $\vee$  Table  $\vee$  Table  $\vee$  and  $\vee$  is a set of  $\vee$  is a set of  $\vee$  is a set of  $\vee$  is a set of  $\vee$  is a set of  $\vee$  is a set of  $\vee$  is a set of  $\vee$  is a set of  $\vee$  is a set of  $\vee$  is a set of  $\vee$  i

 $(7)$ 

-6-

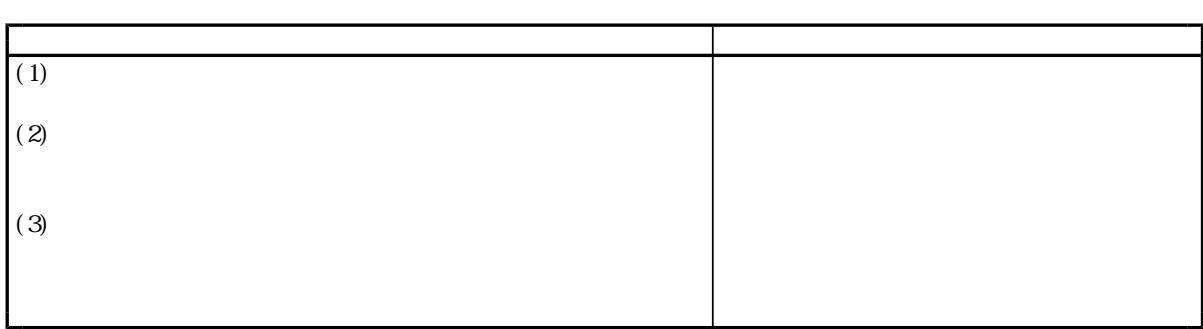

#### 1 Linux to the contract  $\sim$  1 August 2014 to the contract  $\sim$  1 August 2014 to the contract  $\sim$

 $(1)$ 

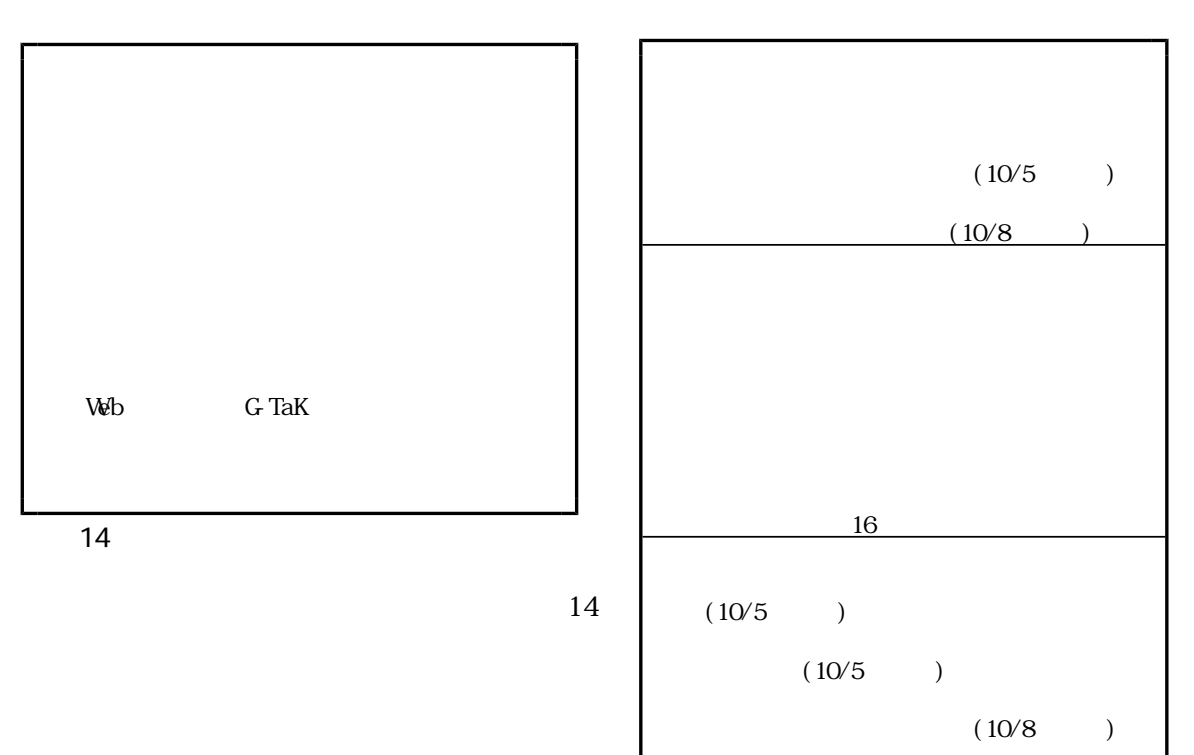

 $15$ 

図15 導入時の指導内容

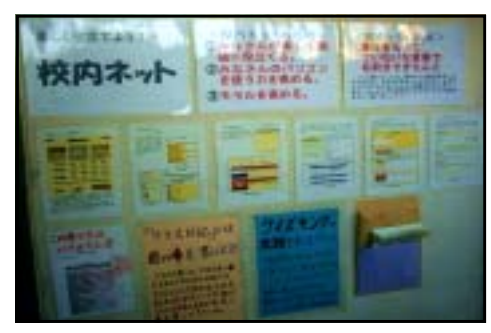

 $(10/12)$ 

<u>16</u>

 $16$ 

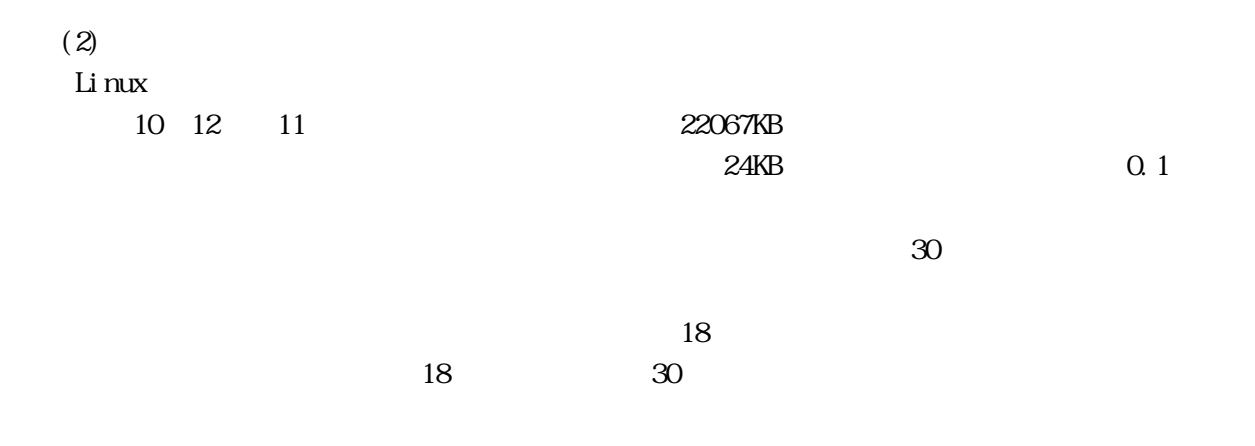

 $(1)$ 

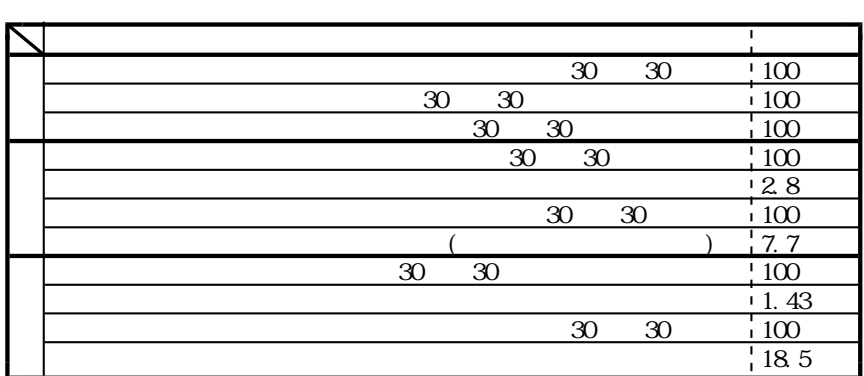

 $\overline{711}$ 

 $2300$   $1080$  $11$ 

 $(2)$ 

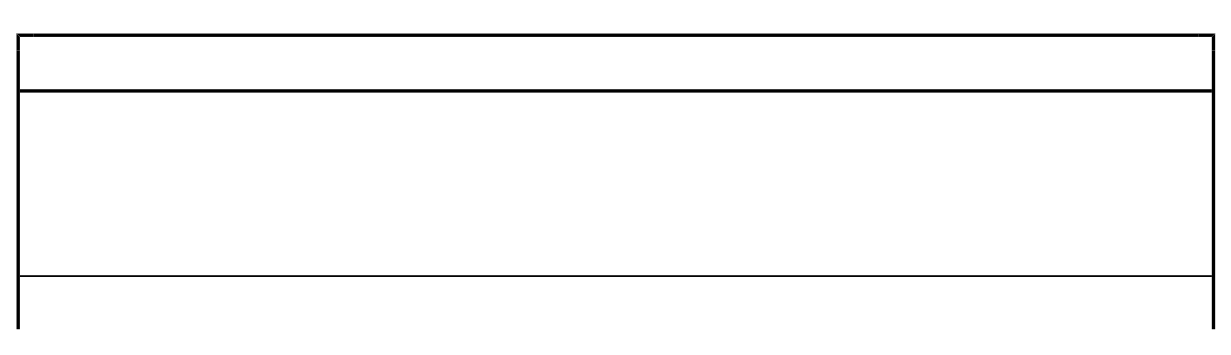

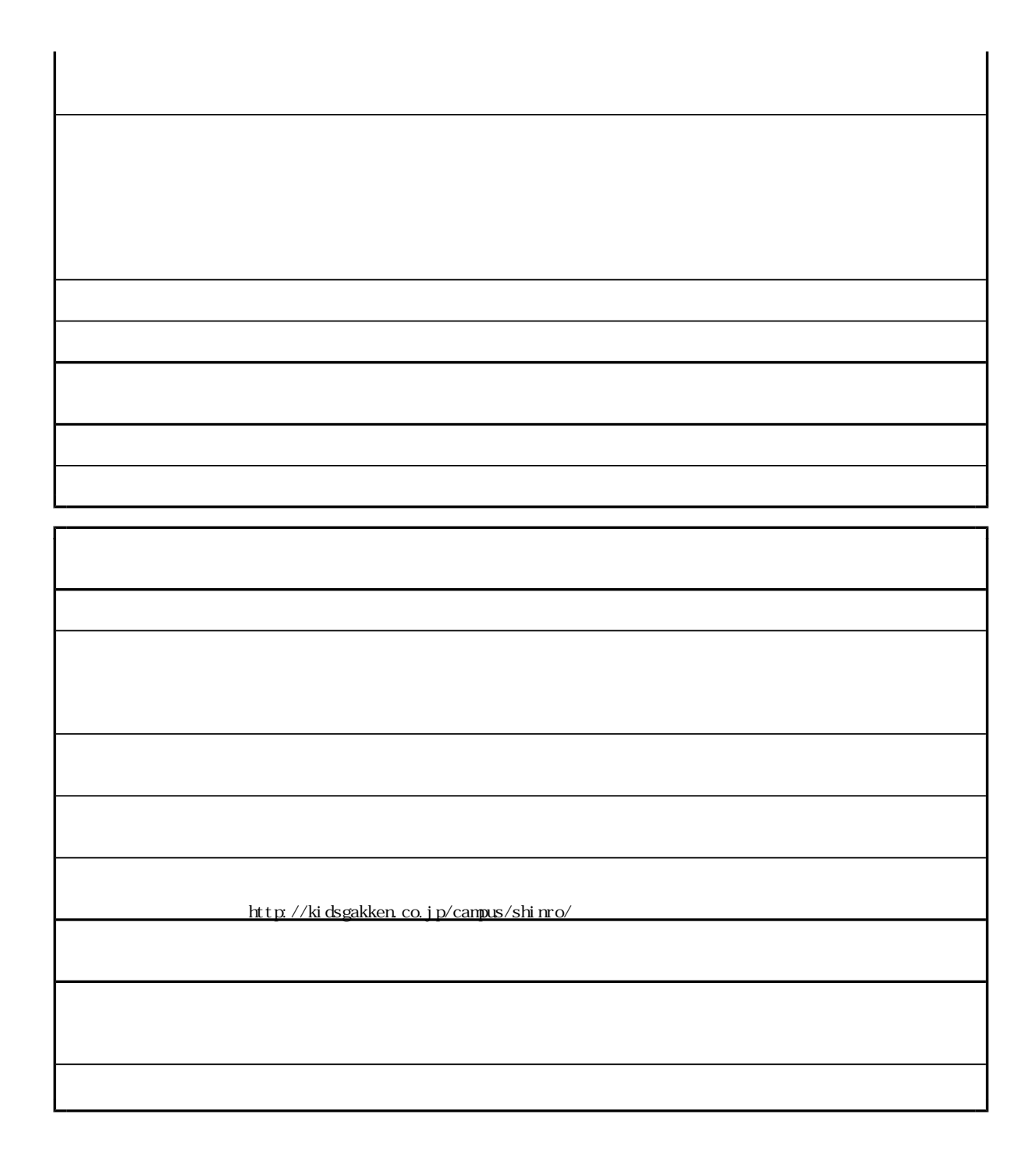

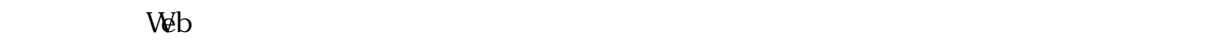

 $\begin{array}{|c|c|c|}\n\hline\n\text{PALUB}(z)-\text{PBLATFALG} & \text{AB} & \text{AB} & \text{AB} \\
\hline\n\text{R} & & 0 & \text{AB} & \text{AB} \\
\hline\n\text{1} & & 0 & 0 & 0 \\
\hline\n\text{1} & & 0 & 0 & 0 \\
\hline\n\text{2} & & 0 & 0 & 0 \\
\hline\n\text{3} & & 0 & 0 & 0 \\
\hline\n\text{4} & & 0 & 0 & 0 \\
\hline\n\text{4} & & 0 & 0 & 0 \\
\hline\n\end{array}$ ma. **Minish**  $W\!eb$  $\begin{array}{r} 1 & 0 & 0 \\ 0 & 0 & 0 \\ 0 & 0 & 0 \\ 0 & 0 & 0 \\ 0 & 0 & 0 \\ 0 & 0 & 0 \\ 0 & 0 & 0 \\ 0 & 0 & 0 \\ 0 & 0 & 0 \\ 0 & 0 & 0 \\ 0 & 0 & 0 \\ 0 & 0 & 0 \\ 0 & 0 & 0 \\ 0 & 0 & 0 \\ 0 & 0 & 0 \\ 0 & 0 & 0 \\ 0 & 0 & 0 \\ 0 & 0 & 0 \\ 0 & 0 & 0 \\ 0 & 0 & 0 & 0 \\ 0 & 0 & 0 & 0 \\ 0 & 0 & 0 & 0 \\ 0 & 0 &$  $\begin{array}{c|c}\n\cdot & \cdots \\
\cdot & \cdots \\
\hline\n\cdot & \cdots \\
\hline\n\cdot & \cdots \\
\hline\n\cdot & \cdots \\
\hline\n\cdot & \cdots\n\end{array}$ 

17 18

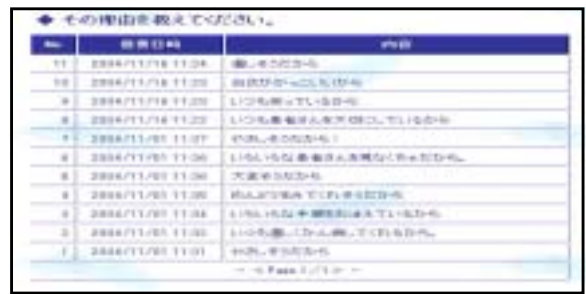

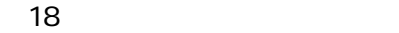

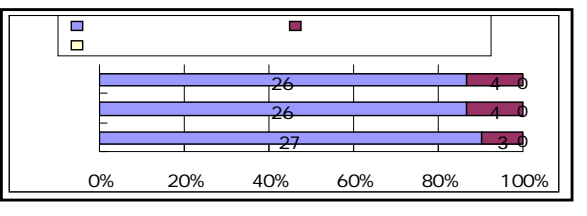

 $19$ 

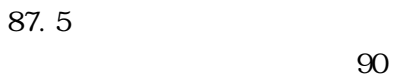

 $\overline{S}$ 90  $\overline{S}$ 

that the contract of  $19$  $100$ 

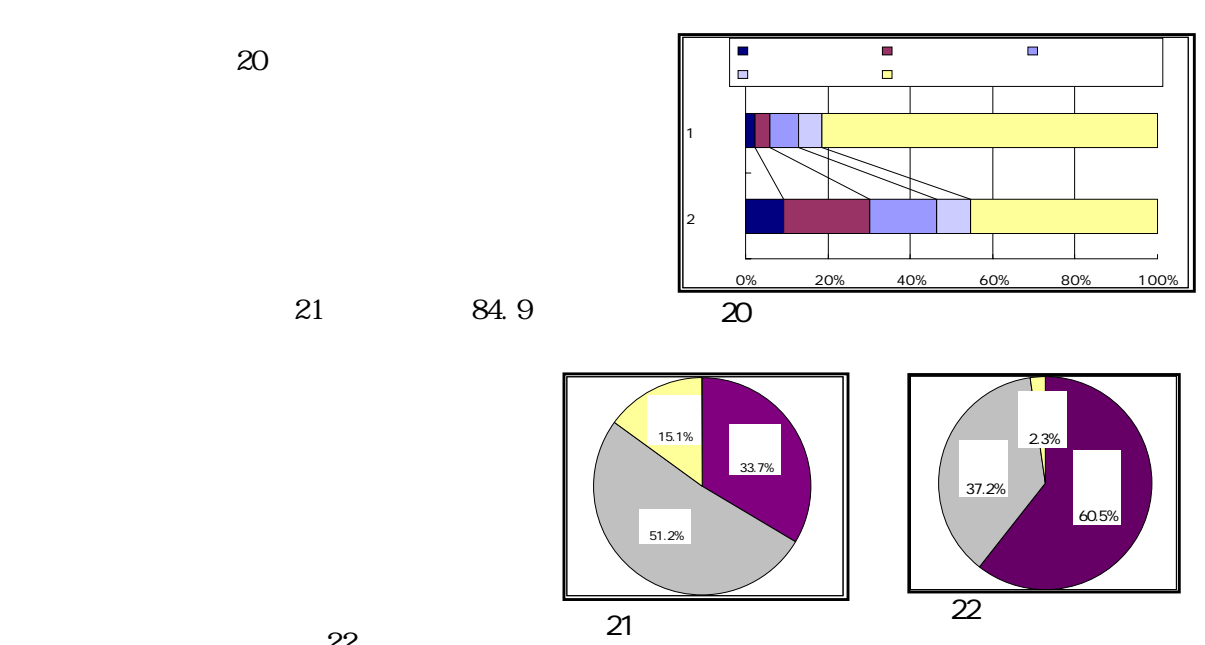

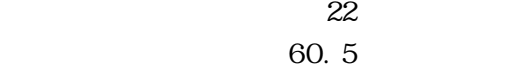

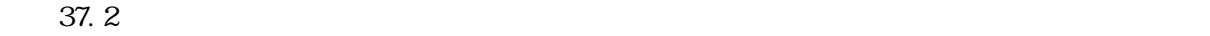

 $V$ 

ールレストールしたコンピュータにはインストールしたコンピュータにはインストールしたコンピュータにはインストールしたコンピュータにはインストールしたコンピュータにはインストールしたコンピュータにはインストールしたコンピュー<br>アメリカにはインストールしたコンピュータにはインストールしたコンピュータにはインストールしたコンピュータにはインストールしたコンピュータにはインストールしたコンピュータにはインストールしたコンピュータにはインストールした

 $\rm Li$  nux  $\rm LAN$ 

 $(2002)$ RedHat Linux (2003) ・ 群馬IT活用ガイド モラル・セキュリティ編 』 群馬県(2002)  $-$  (2003)

Microsoft Windows2000 Microsoft Corporation Pentium Intel Corporation FMV DESKPOWER